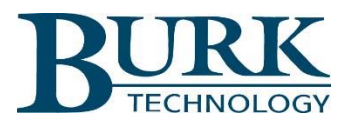

# Release Notes

# AutoLoad Plus software version 3.1.123

# Scope

This document describes the changes in AutoLoad Plus software from version 3.1.109 to version 3.1.123. This version of AutoLoad Plus also includes changes to support recent ARC Plus enhancements. For information regarding these additional changes, please refer to the release notes for ARC Plus firmware 5.0.14.1.

# *Changes from firmware version 3.1.109 to version 3.1.123*

# New Features and Enhancements

# **The ARC Plus Firmware Loader is no longer installed with AutoLoad Plus:**

The ARC Plus Firmware Loader is no longer available. All firmware updates are now performed using the universal Burk Firmware Loader utility, version 1.0.9 or higher. The Burk Firmware Loader can be downloaded from the Burk Firmware Loader support page at [www.burk.com/downloads.](http://www.burk.com/downloads)

# **An explanatory note has been added to clarify the front panel screen saver settings:**

The note "The ARC Plus Touch front panel will turn off after 2 hours" has been added to the Screen Saver settings tab in Site Settings. When users select the "No screen saver" or "Dim the display" option the unit will still turn the touch screen off after 2 hours of inactivity to preserve the life of the touch screen.

# **SNMP OID handling has been enhanced in the AutoLoad Plus MIB browser:**

The Autoload Plus MIB browser now accepts OIDs with or without a leading dot, facilitating data entry when configuring SNMP channels.

# **The AutoLoad Plus MIB browser now always enables the "***Add***" button:**

The *"Add"* button next to the listing of imported MIB files is now always enabled, making it possible to import new MIB files any time the SNMP OID Browser window is open.

# Resolved Issues

# **The AutoLoad Plus macro editor now properly displays run and stop labels:**

The macro editor now displays run and stop labels shorter than the maximum length of 12 characters without appending extraneous characters.

# **All ARC-16 channels now appear when connected through an ARC Plus:**

When connecting to the ARC Plus with an ARC-16 attached, Autoload Plus now properly reads all 16 channels from the ARC-16.

#### **The AutoLoad Plus macro editor now properly differentiates between macros and Jet Active Flowcharts:**

When switching from a site configuration that uses Jet Active Flowcharts to one that includes macros, the macro editor now properly allows user to edit the macros while blocking access to the Jet Active Flowcharts.

#### **The SNMP MIB browser tree now populates properly when adding new MIB files:**

AutoLoad Plus now properly installs the system MIB files required to create the basic MIB tree allowing users to add additional MIB files and properly expand the tree.

# *Changes from firmware version 3.1.105 to version 3.1.109*

# New Features and Enhancements

#### Resolved Issues

#### **AutoLoad Plus will now timeout when trying to connect to an offline site in a multisite ARC Plus network:**

An offline site in a multisite ARC Plus network will now cause AutoLoad Plus to drop its connection attempt after a timeout period and move on to the next site in the network.

#### **AutoLoad Plus now properly downloads ARC Plus configuration data after a failed connection attempt:**

When establishing a TCP data connection to an ARC Plus following one or more failed connection attempts, AutoLoad Plus now properly retrieves the unit's configuration data.

#### **AutoLoad Plus now accepts any valid IP address for transmission in an SNMP Set Request:**

When configuring a command channel to transmit an SNMP Set Request including an IP address, AutoLoad Plus now accepts all valid values.

#### **The "Enterprise Specific" selection has been removed from the generic trap list:**

Enterprise specific traps are now no longer listed in the "Generic" trap list selection box.

#### **The "Rearm Delay" setting now accepts delays values higher than 1 hour:**

The channel *Rearm Delay* setting for meter and status channels now accepts delay times of up to 23 hours, 59 minutes, 59 seconds giving users more flexibility to configure alarm behavior.

# *Changes from firmware version 3.1.104 to version 3.1.105*

#### Resolved Issues

#### **The AutoLoad Plus MIB browser now properly expands multi-level MIB tables:**

When the MIB Browser in AutoLoad Plus encounters a table during expansion of a MIB file, it now searches for and expands nested folders within the primary or parent table.